# Audacious 4.0.4 (Windows) raccourcis clavier

### Menu fichier

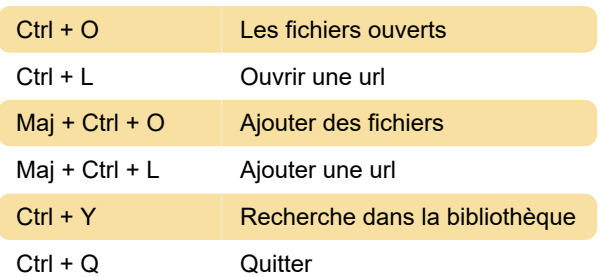

### Lecture

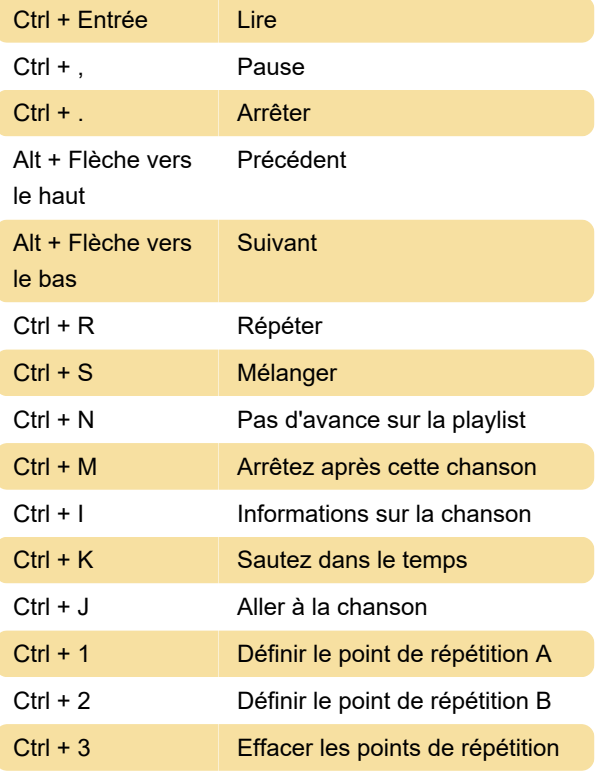

## Playlist

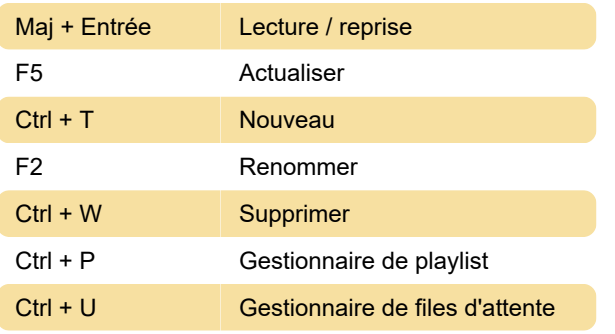

## **Sortie**

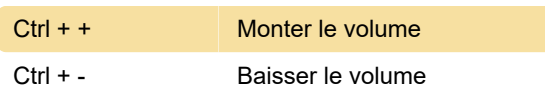

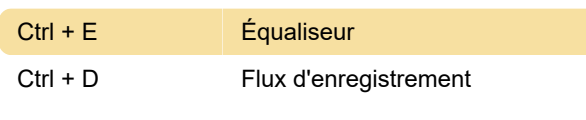

### Afficher

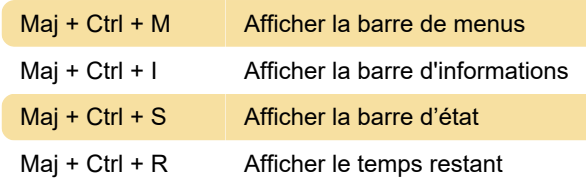

Dernière modification: 18/06/2020 07:24:21

Plus d'information: [defkey.com/fr/audacious-4](https://defkey.com/fr/audacious-4-windows-raccourcis-clavier) [windows-raccourcis-clavier](https://defkey.com/fr/audacious-4-windows-raccourcis-clavier)

[Personnalisez ce PDF...](https://defkey.com/fr/audacious-4-windows-raccourcis-clavier?pdfOptions=true)